## **Ä N D E R U N G S M E L D U N G**

**des Betriebs von Rundfunkempfangseinrichtungen gemäß § 2 Rundfunkgebührengesetz RGG. BGBl.I Nr. 159/1999 i. d. g. F.**

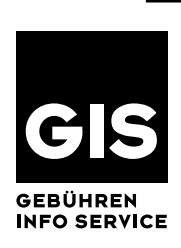

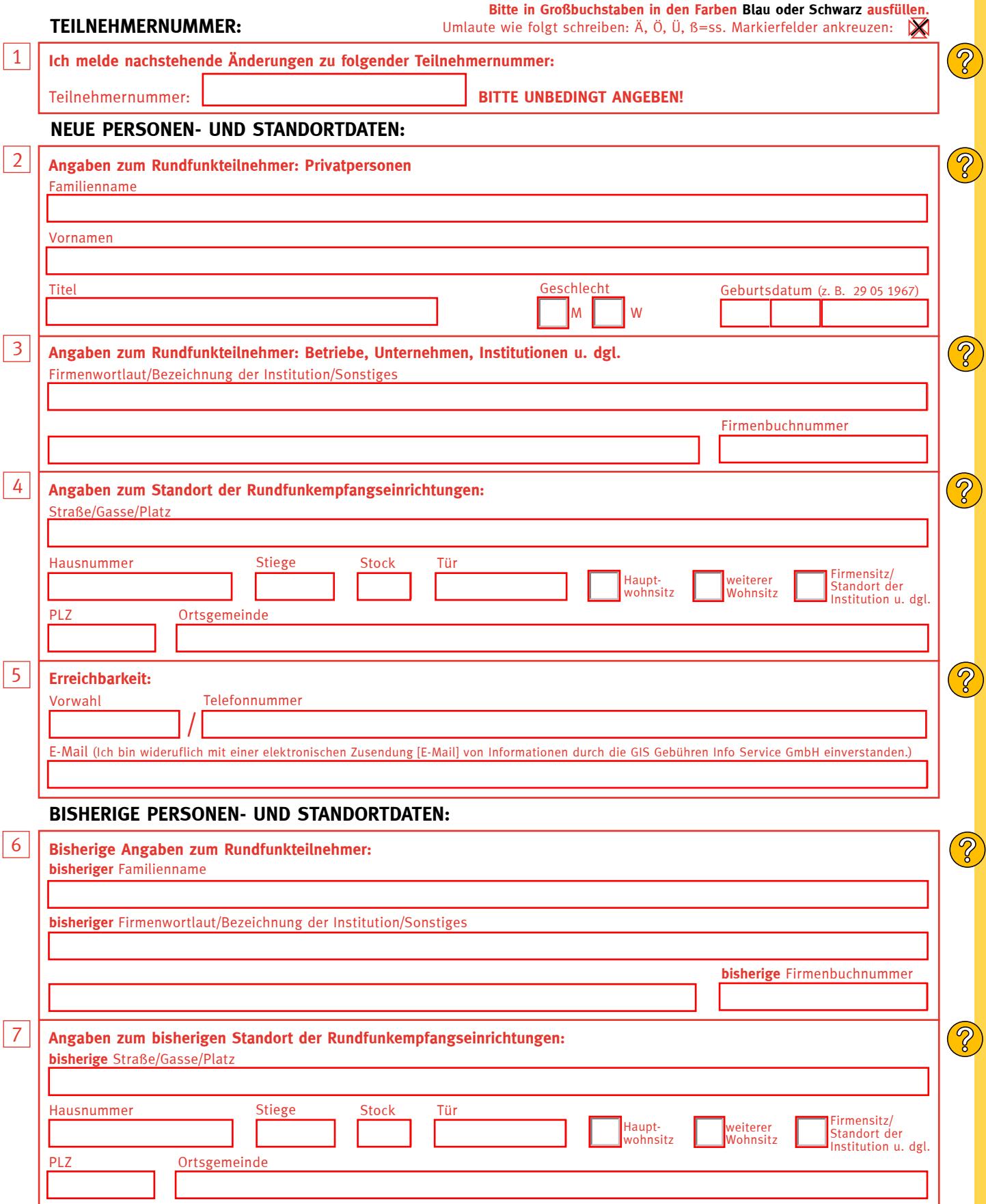

GIS 11/2009 Änderungsmeldung - Firmenbuch Nr. 174 754t - DVR 0997285

GIS 11/2009 Änderungsmeldung -

Firmenbuch Nr. 174 754t - DVR 0997285

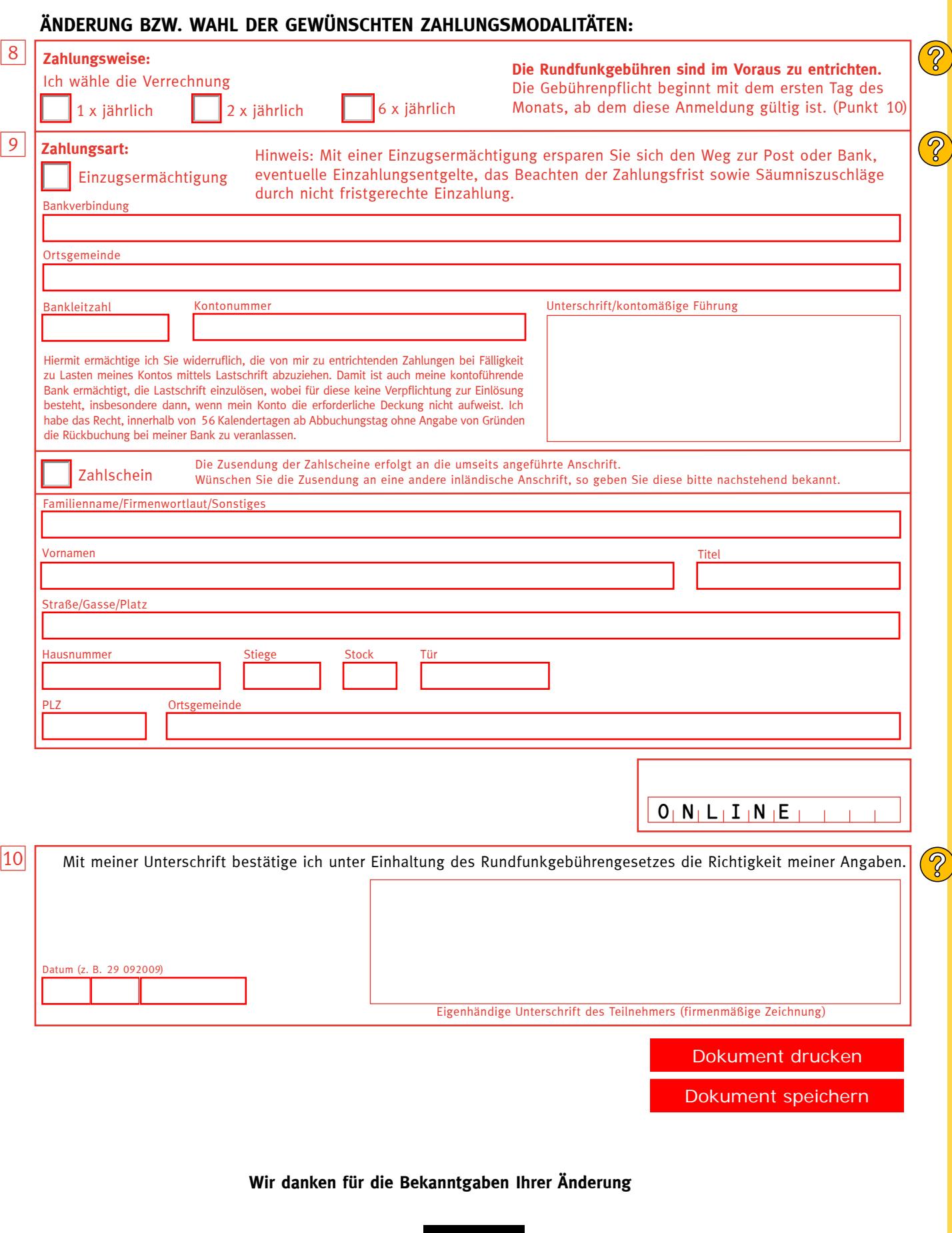

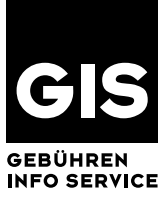

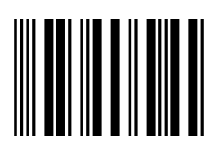

I